## **HOW TO CHANGE THE CAMERA ID ON A 27X/26X SIDE MOUNT PTZ**

## **CAMERA**

Unplug the camera, and Remove the 6 bolts that hold the right side cover of the camera on

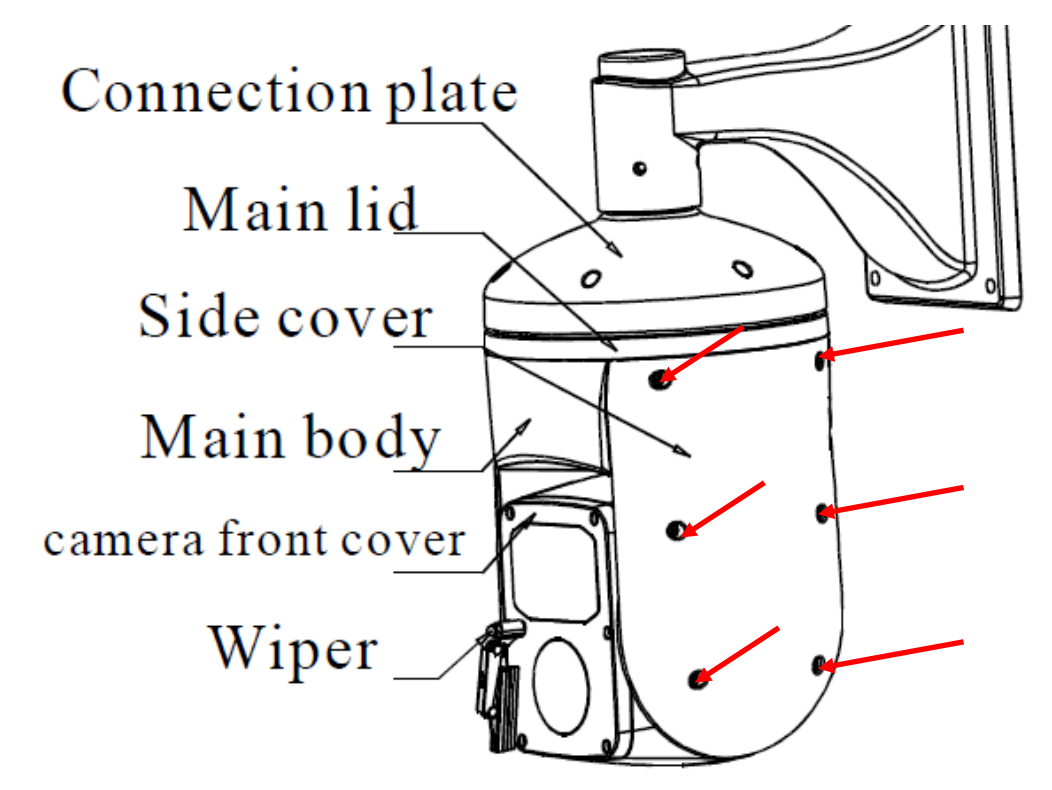

Remove the side cover to expose the cameras main board and set it aside

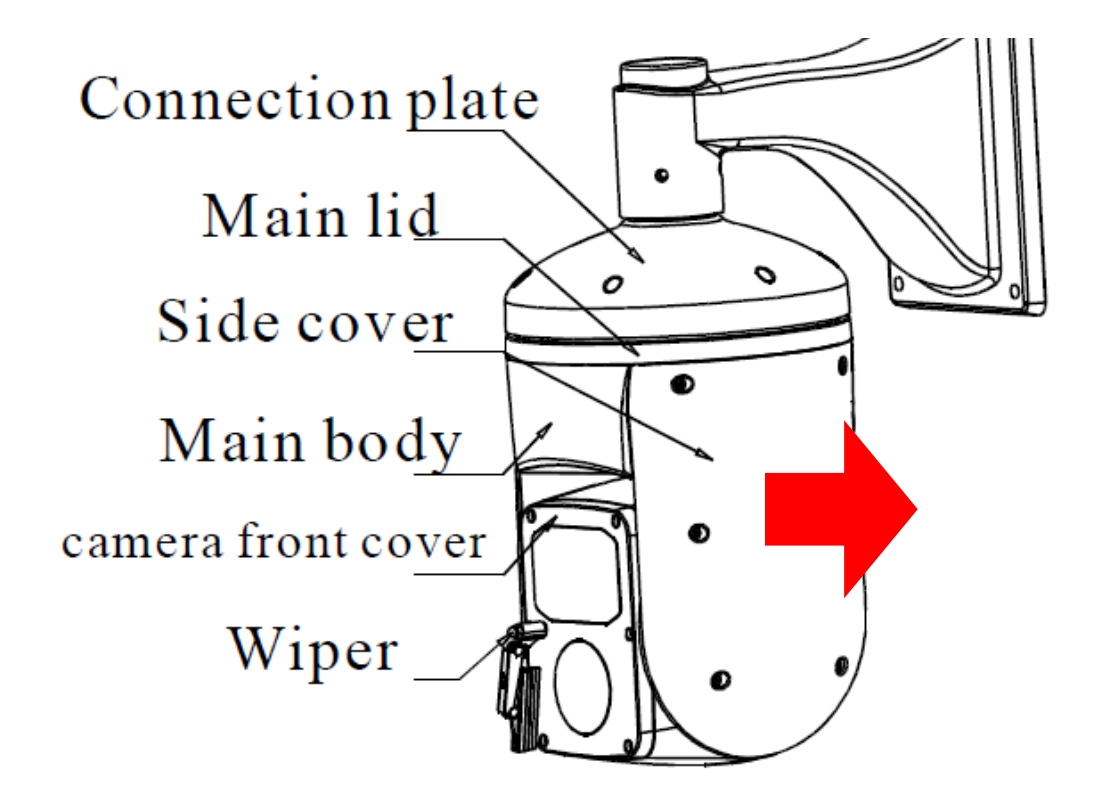

On the main board of the camera you will see 2 sets of dip switches. SW2 sets the cameras protocol it should always have switch 1 on and the rest off. This sets the camera to the pelco protocol a 2400 baud rate

SW1 sets the cameras ID in binary see the chart below for how to set this, 1=switch on 0=switch off

Once you set your camera id put the camera back together and power it up again the changes will now take effect

(if you did not unplug the camera first you will need to re-boot it in order for the changes to take effect)

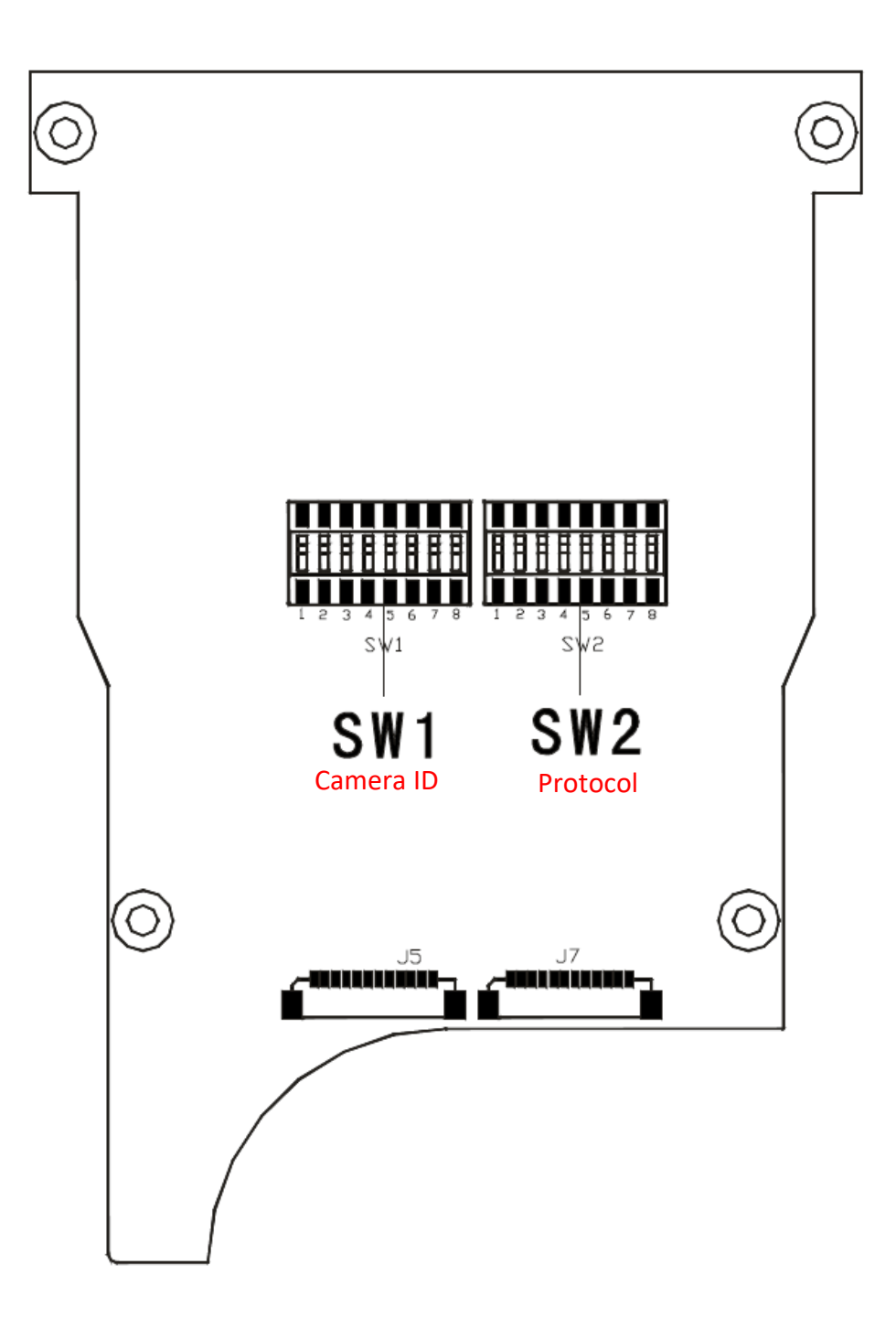

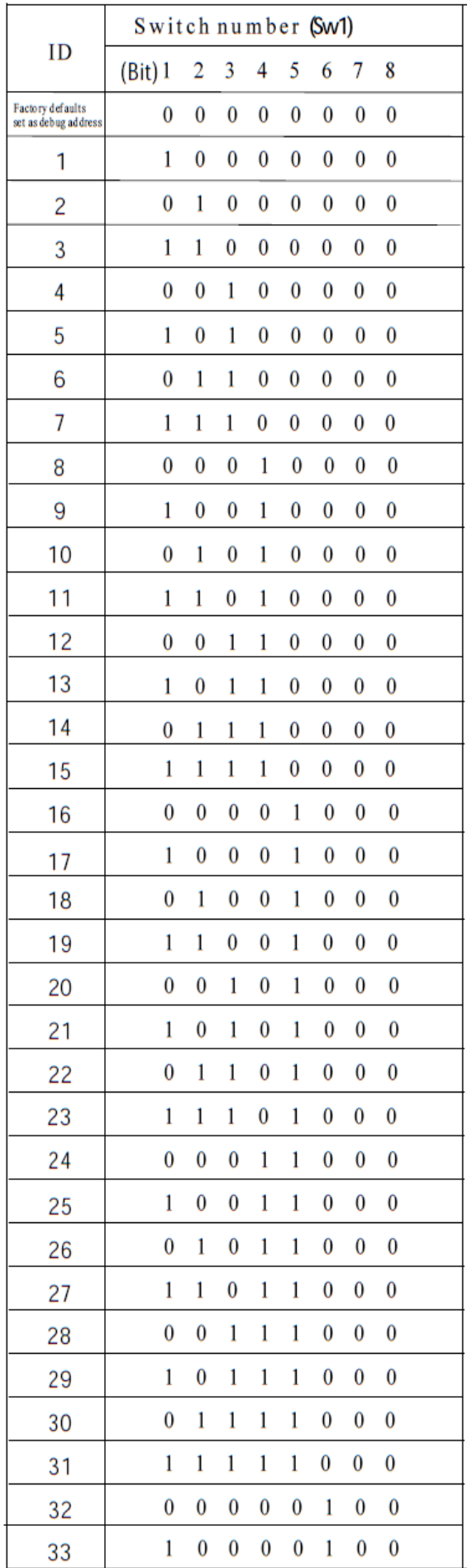

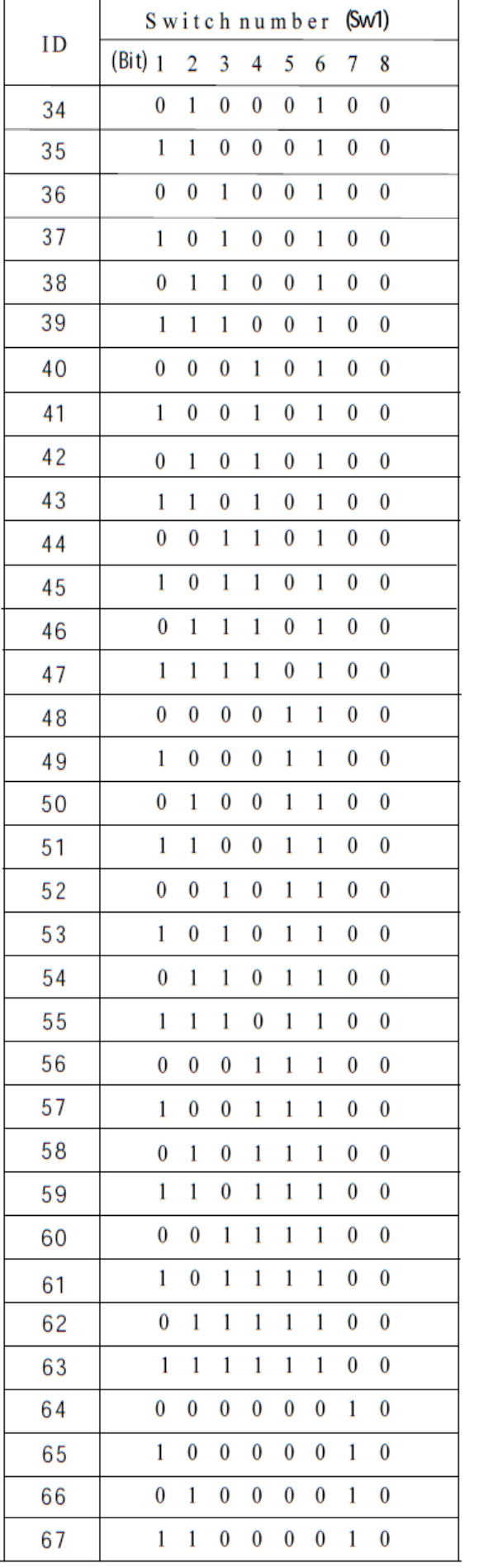

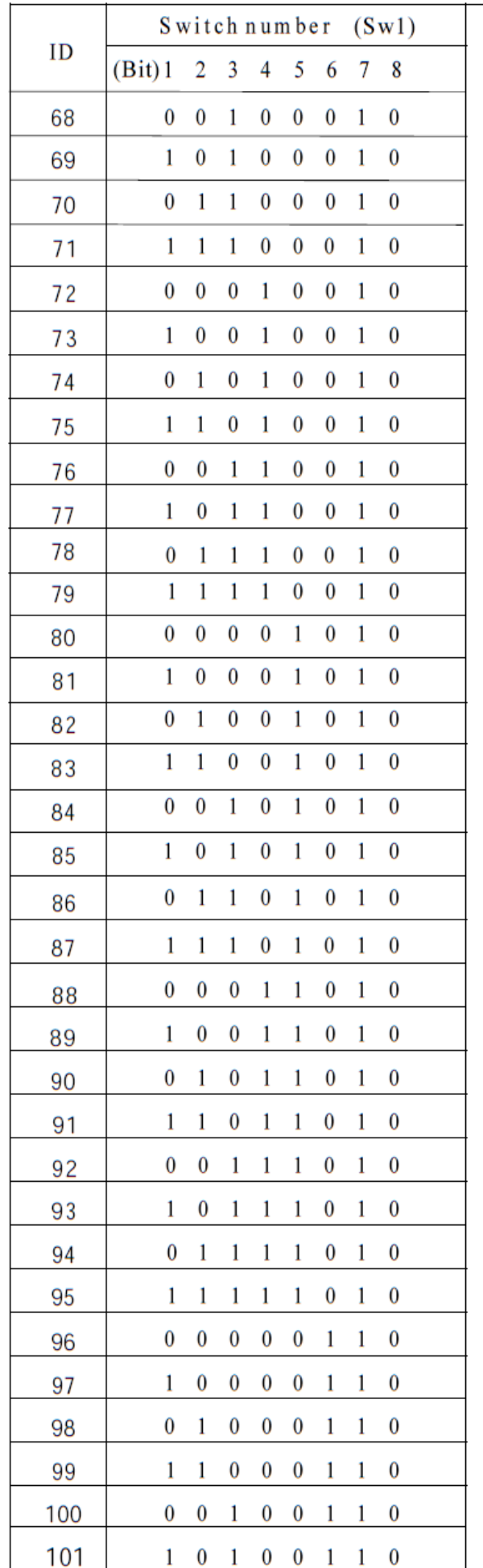

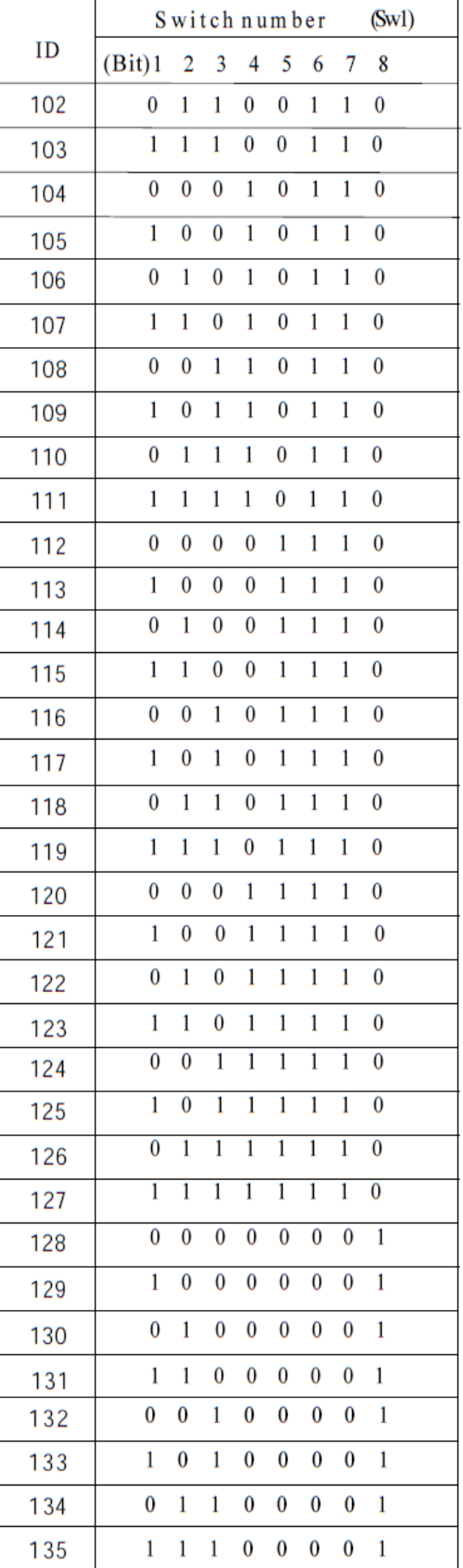

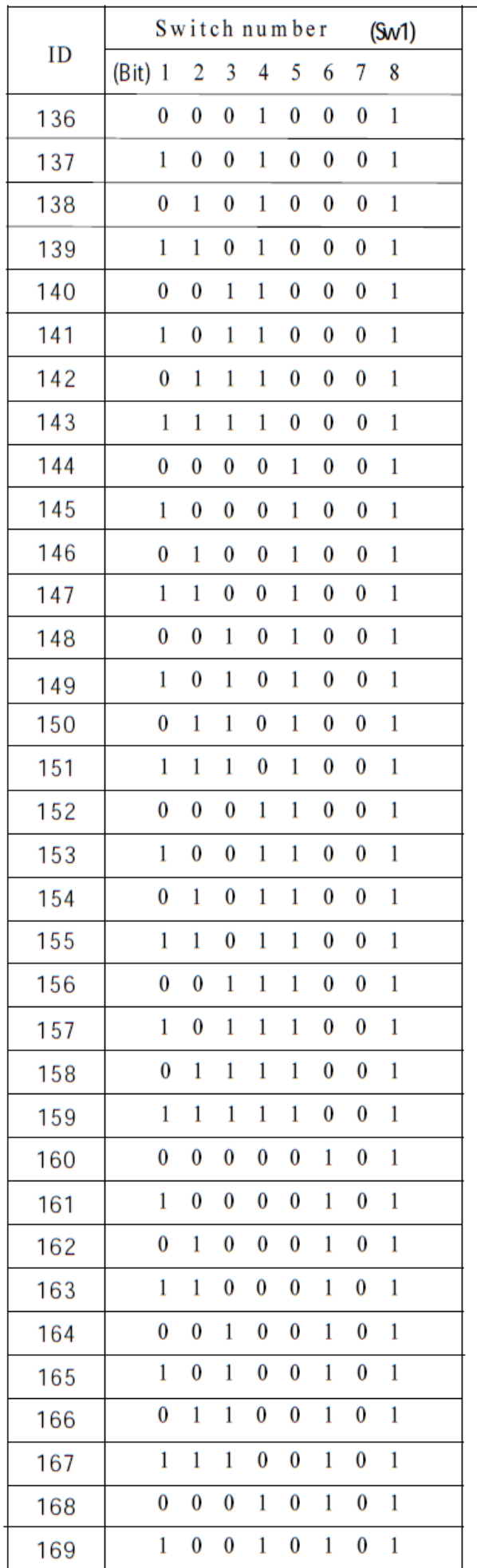

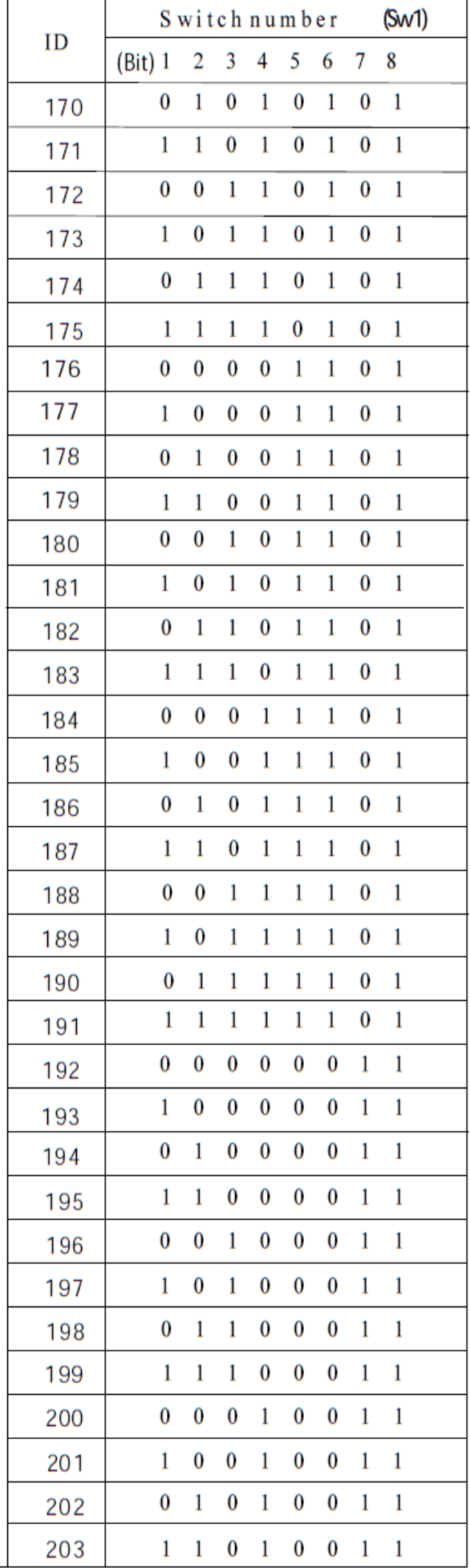

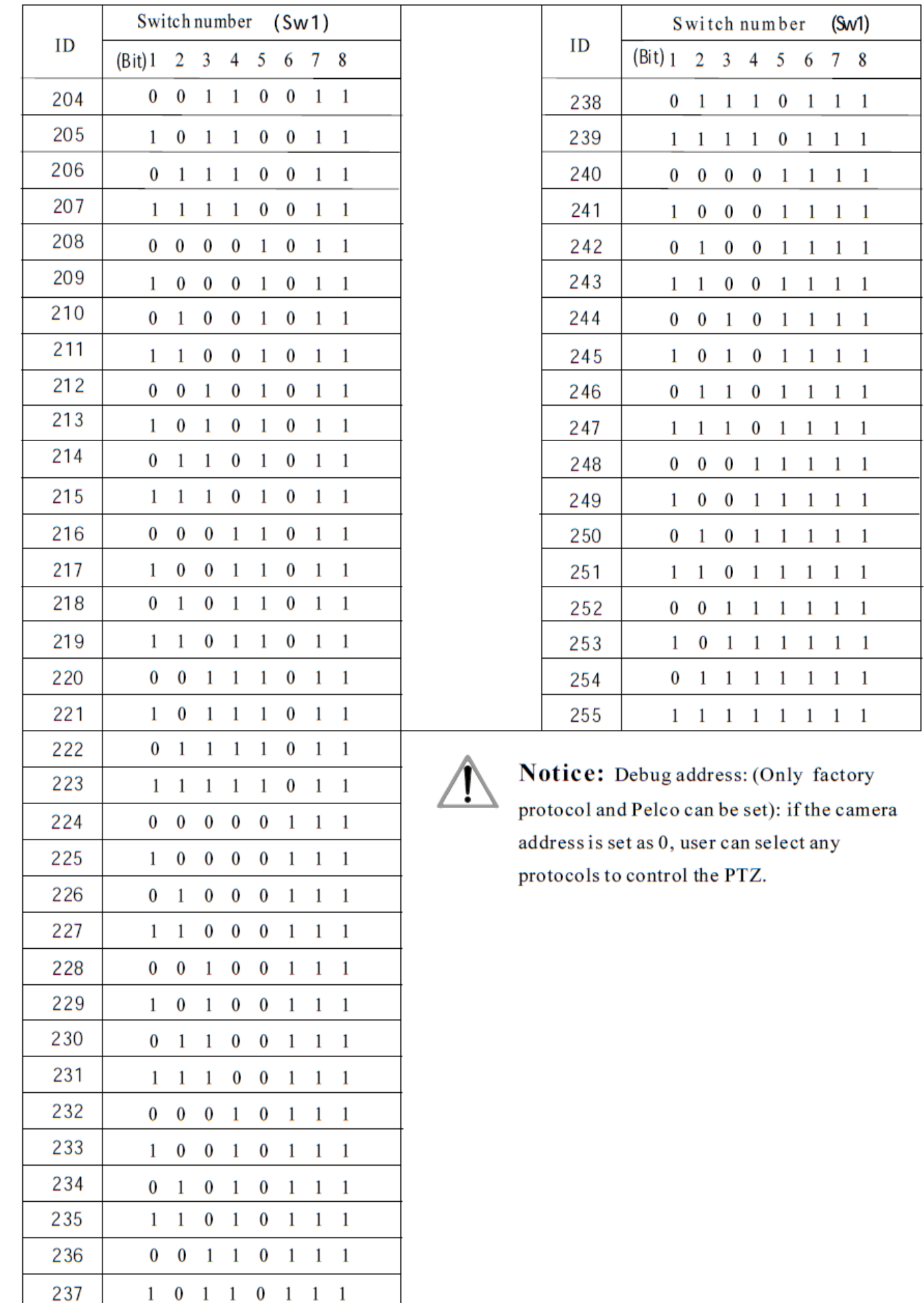